# **NSUnarchiver Class Reference**

Cocoa > Data Management

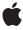

#### ď

Apple Inc.
© 2006 Apple Computer, Inc.
All rights reserved.

No part of this publication may be reproduced, stored in a retrieval system, or transmitted, in any form or by any means, mechanical, electronic, photocopying, recording, or otherwise, without prior written permission of Apple Inc., with the following exceptions: Any person is hereby authorized to store documentation on a single computer for personal use only and to print copies of documentation for personal use provided that the documentation contains Apple's copyright notice.

The Apple logo is a trademark of Apple Inc.

Use of the "keyboard" Apple logo (Option-Shift-K) for commercial purposes without the prior written consent of Apple may constitute trademark infringement and unfair competition in violation of federal and state laws

No licenses, express or implied, are granted with respect to any of the technology described in this document. Apple retains all intellectual property rights associated with the technology described in this document. This document is intended to assist application developers to develop applications only for Apple-labeled computers.

Every effort has been made to ensure that the information in this document is accurate. Apple is not responsible for typographical errors.

Apple Inc. 1 Infinite Loop Cupertino, CA 95014 408-996-1010

Apple, the Apple logo, Cocoa, Mac, Mac OS, and Objective-C are trademarks of Apple Inc., registered in the United States and other countries.

Simultaneously published in the United States and Canada.

Even though Apple has reviewed this document, APPLE MAKES NO WARRANTY OR REPRESENTATION, EITHER EXPRESS OR IMPLIED, WITH RESPECT TO THIS DOCUMENT, ITS QUALITY, ACCURACY, MERCHANTABILITY, OR FITNESS FOR A PARTICULAR PURPOSE. AS A RESULT, THIS DOCUMENT IS PROVIDED "AS 1S," AND YOU, THE READER, ARE ASSUMING THE ENTIRE RISK AS TO ITS QUALITY AND ACCURACY.

IN NO EVENT WILL APPLE BE LIABLE FOR DIRECT, INDIRECT, SPECIAL, INCIDENTAL, OR CONSEQUENTIAL DAMAGES RESULTING FROM ANY

DEFECT OR INACCURACY IN THIS DOCUMENT, even if advised of the possibility of such damages.

THE WARRANTY AND REMEDIES SET FORTH ABOVE ARE EXCLUSIVE AND IN LIEU OF ALL OTHERS, ORAL OR WRITTEN, EXPRESS OR IMPLIED. No Apple dealer, agent, or employee is authorized to make any modification, extension, or addition to this warranty.

Some states do not allow the exclusion or limitation of implied warranties or liability for incidental or consequential damages, so the above limitation or exclusion may not apply to you. This warranty gives you specific legal rights, and you may also have other rights which vary from state to state.

# Contents

# **NSUnarchiver Class Reference** 5

```
Overview 5
Tasks 5
  Initializing an NSUnarchiver 5
  Decoding Objects 5
  Managing an NSUnarchiver 6
  Substituting Classes or Objects 6
Class Methods 6
  classNameDecodedForArchiveClassName: 6
  decodeClassName: 7
  unarchiveObjectWithData: 8
  unarchiveObjectWithFile: 8
Instance Methods 9
  classNameDecodedForArchiveClassName: 9
  decodeClassName: 9
  initForReadingWithData: 10
  isAtEnd 10
  objectZone 11
  replaceObject:withObject: 11
  setObjectZone: 12
  systemVersion 12
```

# **Document Revision History 13**

# Index 15

# **NSUnarchiver Class Reference**

Inherits fromNSCoder : NSObjectConforms toNSObject (NSObject)

Framework /System/Library/Frameworks/Foundation.framework

**Availability** Available in Mac OS X v10.0 and later.

**Companion guide** Archives and Serializations Programming Guide for Cocoa

**Declared in** NSArchiver.h

**Related sample code** Departments and Employees

MenuItemView QTMetadataEditor Sketch-112

Sketch-112 StickiesExample

# Overview

NSUnarchiver, a concrete subclass of NSCoder, defines methods for decoding a set of Objective-C objects from an archive. Such archives are produced by objects of the NSArchiver class.

In Mac OS X v10.2 and later, NSArchiver and NSUnarchiver have been replaced by NSKeyedArchiver and NSKeyedUnarchiver respectively—see Archives and Serializations Programming Guide for Cocoa.

# **Tasks**

# Initializing an NSUnarchiver

- initForReadingWithData: (page 10)

Returns an NSUnarchiver object initialized to read an archive from a given data object.

# **Decoding Objects**

+ unarchiveObjectWithData: (page 8)

Decodes and returns the object archived in a given NSData object.

+ unarchiveObjectWithFile: (page 8)

Decodes and returns the object archived in the file path.

# Managing an NSUnarchiver

isAtEnd (page 10)

Returns a Boolean value that indicates whether the receiver has reached the end of the encoded data while decoding.

objectZone (page 11)

Returns the memory zone used to allocate decoded objects.

- setObjectZone: (page 12)

Sets the memory zone used to allocate decoded objects.

systemVersion (page 12)

Returns the system version number in effect when the archive was created.

# **Substituting Classes or Objects**

+ classNameDecodedForArchiveClassName: (page 6)

Returns the name of the class used when instantiating objects whose ostensible class, according to the archived data, is a given name.

+ decodeClassName:asClassName: (page 7)

Instructs instances of NSUnarchiver to use the class with a given name when instantiating objects whose ostensible class, according to the archived data, is another given name.

- classNameDecodedForArchiveClassName: (page 9)

Returns the name of the class that will be used when instantiating objects whose ostensible class, according to the archived data, is a given name.

- decodeClassName:asClassName: (page 9)

Instructs the receiver to use the class with a given name when instantiating objects whose ostensible class, according to the archived data, is another given name.

- replaceObject:withObject: (page 11)

Causes the receiver to substitute one given object for another whenever the latter is extracted from the archive.

# **Class Methods**

# classNameDecodedForArchiveClassName:

Returns the name of the class used when instantiating objects whose ostensible class, according to the archived data, is a given name.

+ (NSString \*)classNameDecodedForArchiveClassName:(NSString \*)nameInArchive

#### **Parameters**

nameInArchive

The name of a class.

### **Return Value**

The name of the class used when instantiating objects whose ostensible class, according to the archived data, is <code>nameInArchive</code>. Returns <code>nameInArchive</code> if no substitute name has been specified using the class method (not the instance method) <code>decodeClassName:asClassName:(page 7)</code>.

#### Discussion

Note that each individual instance of NSUnarchiver can be given its own class name mappings by invoking the instance method decodeClassName: asClassName: (page 9). The NSUnarchiver class has no information about these instance-specific mappings, however, so they don't affect the return value of classNameDecodedForArchiveClassName:.

## **Availability**

Available in Mac OS X v10.0 and later.

#### See Also

- classNameDecodedForArchiveClassName: (page 9)

#### **Declared In**

NSArchiver.h

# decodeClassName:asClassName:

Instructs instances of NSUnarchiver to use the class with a given name when instantiating objects whose ostensible class, according to the archived data, is another given name.

+ (void)decodeClassName:(NSString \*)nameInArchive asClassName:(NSString \*)trueName

### **Parameters**

nameInArchive

The ostensible name of a class in an archive.

trueName

The name of the class to use when instantiating objects whose ostensible class, according to the archived data, is <code>nameInArchive</code>.

# Discussion

This method enables easy conversion of unarchived data when the name of a class has changed since the archive was created.

Note that there is also an instance method of the same name. An instance of NSUnarchiver can maintain its own mapping of class names. However, if both the class method and the instance method have been invoked using an identical value for <code>nameInArchive</code>, the class method takes precedence.

## **Availability**

Available in Mac OS X v10.0 and later.

## See Also

- + classNameDecodedForArchiveClassName: (page 6)
- decodeClassName:asClassName: (page 9)

Class Methods 7

### **Declared In**

NSArchiver.h

# unarchiveObjectWithData:

Decodes and returns the object archived in a given NSData object.

+ (id)unarchiveObjectWithData:(NSData \*)data

## **Parameters**

data

An NSData object that contains an archive created using NSArchiver.

## **Return Value**

The object, or object graph, that was archived in data. Returns nil if data cannot be unarchived.

## Discussion

This method invokes initForReadingWithData: (page 10) and decodeObject to create a temporary NSUnarchiver object that decodes the object. If the archived object is the root of a graph of objects, the entire graph is unarchived.

# **Availability**

Available in Mac OS X v10.0 and later.

#### See Also

encodeRootObject: (NSArchiver)

# **Related Sample Code**

Departments and Employees MenuItemView QTMetadataEditor Sketch-112 StickiesExample

#### **Declared In**

NSArchiver.h

# unarchiveObjectWithFile:

Decodes and returns the object archived in the file path.

+ (id)unarchiveObjectWithFile:(NSString \*)path

# **Parameters**

path

The path to a file than contains an archive created using NSArchiver.

# **Return Value**

The object, or object graph, that was archived in the file at path. Returns nil if the file at path cannot be unarchived.

### Discussion

This convenience method reads the file by invoking the NSData method dataWithContentsOfFile: and then invokes unarchiveObjectWithData: (page 8).

# **Availability**

Available in Mac OS X v10.0 and later.

## Declared In

NSArchiver.h

# **Instance Methods**

# classNameDecodedForArchiveClassName:

Returns the name of the class that will be used when instantiating objects whose ostensible class, according to the archived data, is a given name.

- (NSString \*)classNameDecodedForArchiveClassName:(NSString \*)nameInArchive

### **Parameters**

nameInArchive

The ostensible name of a class in an archive.

#### **Return Value**

The name of the class that will be used when instantiating objects whose ostensible class, according to the archived data, is <code>nameInArchive</code>. Returns <code>nameInArchive</code> unless a substitute name has been specified using the instance method (not the class method) <code>decodeClassName:asClassName:</code> (page 9).

# **Availability**

Available in Mac OS X v10.0 and later.

### See Also

+ classNameDecodedForArchiveClassName: (page 6)

### **Declared In**

NSArchiver.h

# decodeClassName:asClassName:

Instructs the receiver to use the class with a given name when instantiating objects whose ostensible class, according to the archived data, is another given name.

- (void)decodeClassName:(NSString \*)nameInArchive asClassName:(NSString \*)trueName

# **Parameters**

nameInArchive

The ostensible name of a class in an archive.

trueName

The name of the class to use when instantiating objects whose ostensible class, according to the archived data, is <code>nameInArchive</code>.

Instance Methods 9

### Discussion

This method enables easy conversion of unarchived data when the name of a class has changed since the archive was created.

Note that there's also a class method of the same name. The class method has precedence in case of conflicts.

## **Availability**

Available in Mac OS X v10.0 and later.

#### See Also

- classNameDecodedForArchiveClassName: (page 9)
- + decodeClassName:asClassName: (page 7)

### **Declared In**

NSArchiver.h

# initForReadingWithData:

Returns an NSUnarchiver object initialized to read an archive from a given data object.

- (id)initForReadingWithData:(NSData \*)data

#### **Parameters**

data

The archive data.

# **Return Value**

An NSUnarchiver object initialized to read an archive from data. Returns nil if data is not a valid archive.

# Discussion

The method decodes the system version number that was archived in data prepares the NSUnarchiver object for a subsequent invocation of decodeObject.

Raises an NSInvalidArgumentException if data is nil.

### **Availability**

Available in Mac OS X v10.0 and later.

# See Also

systemVersion (page 12)

## **Declared In**

NSArchiver.h

# isAtEnd

Returns a Boolean value that indicates whether the receiver has reached the end of the encoded data while decoding.

- (BOOL)isAtEnd

#### **Return Value**

YES if the receiver has reached the end of the encoded data while decoding, otherwise NO.

### Discussion

You can invoke this method after invoking decodeObject to discover whether the archive contains extra data following the encoded object graph. If it does, you can either ignore this anomaly or consider it an error.

# **Availability**

Available in Mac OS X v10.0 and later.

# **Declared In**

NSArchiver.h

# objectZone

Returns the memory zone used to allocate decoded objects.

```
- (NSZone *)objectZone
```

# **Return Value**

The memory zone used to allocate decoded objects.

## **Availability**

Available in Mac OS X v10.0 and later.

### See Also

```
- setObjectZone: (page 12)
```

### **Declared In**

NSArchiver.h

# replaceObject:withObject:

Causes the receiver to substitute one given object for another whenever the latter is extracted from the archive.

```
- (void)replaceObject:(id)object withObject:(id)newObject
```

### **Parameters**

object

The archived object to replace.

newObject

The object with which to replace *object*.

# Discussion

newObject can be of a different class from object, and the class mappings set by
classNameDecodedForArchiveClassName: (page 6) and decodeClassName: asClassName: (page
9) are ignored.

## **Availability**

Available in Mac OS X v10.0 and later.

# **Declared In**

NSArchiver.h

Instance Methods 11

# setObjectZone:

Sets the memory zone used to allocate decoded objects.

- (void)setObjectZone:(NSZone \*)zone

### **Parameters**

zone

The memory zone used to allocate decoded objects.

## Discussion

If zone is nil, or if this method is never invoked, the default zone is used, as given by NSDefaultMallocZone().

# **Availability**

Available in Mac OS X v10.0 and later.

## See Also

objectZone (page 11)

## **Declared In**

NSArchiver.h

# systemVersion

Returns the system version number in effect when the archive was created.

- (unsigned)systemVersion

## **Return Value**

The system version number in effect when the archive was created.

#### Discussion

This information is available as soon as the receiver has been initialized.

# **Availability**

Available in Mac OS X v10.0 and later.

## **Declared In**

NSArchiver.h

# **Document Revision History**

This table describes the changes to NSUnarchiver Class Reference.

| Date       | Notes                                                     |
|------------|-----------------------------------------------------------|
| 2006-05-23 | First publication of this content as a separate document. |

# **REVISION HISTORY**

**Document Revision History** 

# Index

|                                                                                                    | U                                                                                          |  |
|----------------------------------------------------------------------------------------------------|--------------------------------------------------------------------------------------------|--|
| C classNameDecodedForArchiveClassName: class    method 6 classNameDecodedForArchiveClassName: instance    method 9 | <pre>unarchiveObjectWithData: class method 8 unarchiveObjectWithFile: class method 8</pre> |  |
| D                                                                                                    |                                                                                            |  |
| <pre>decodeClassName:asClassName: class method 7 decodeClassName:asClassName: instance method 9</pre>              |                                                                                            |  |
| <u>I</u>                                                                                                    |                                                                                            |  |
| <pre>initForReadingWithData: instance method 10 isAtEnd instance method 10</pre>                                   |                                                                                            |  |
| 0                                                                                                    |                                                                                            |  |
| objectZone instance method 11                                                                                      |                                                                                            |  |
| R                                                                                                    |                                                                                            |  |
| <pre>replaceObject:withObject: instance method 11</pre>                                                            |                                                                                            |  |
| <u>S</u>                                                                                                    |                                                                                            |  |
| setObjectZone: instance method 12 systemVersion instance method 12                                                 |                                                                                            |  |